$Louis Lu$   $30, 2021$   $7$ List InterSystems IRIS http://www.facebook.com **1. 传统方式** Class Test.Person Extends %Persistent { Property Name As %String; Property Phone As %String; } SQL insert into Test.Person values ('a','111-111-1111'); insert into Test.Person values ('b','222-111-1111'); insert into Test.Person values ('a','111-222-1111'); insert into Test.Person values ('c','333-111-1111'); insert into Test.Person values ('b','222-222-1111');

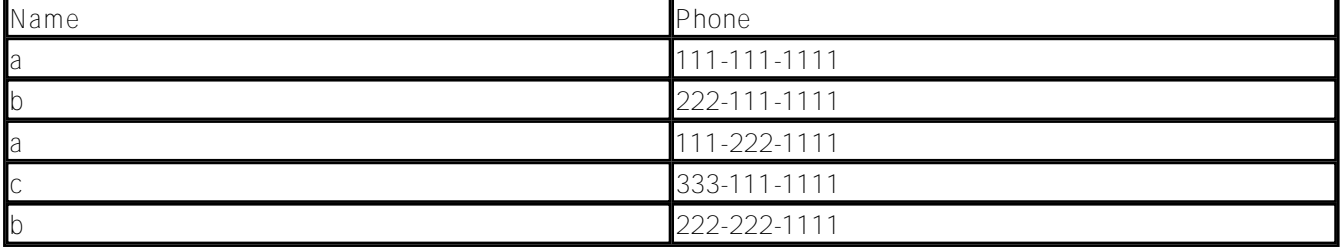

 $|SQ|$ 

SELECT distinct %exact(Name) Name, LIST(phone %foreach(Name)) Phonestr FROM test.person

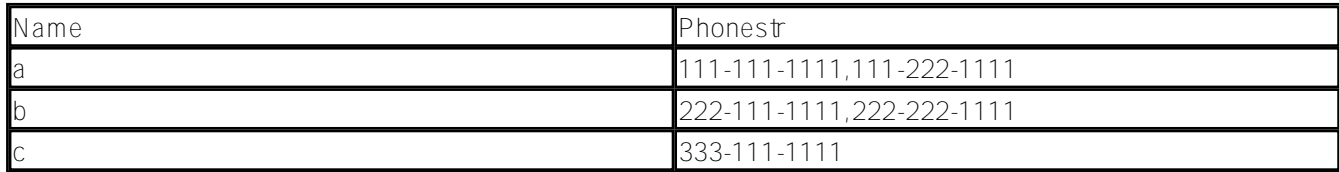

### Index IdxP On Phone;

使用这种方式保存list数据比较简单,当是当list数据非常多时,这种方法会使表格臃肿。

**2. 保存在一个字符串字段中,使用分隔符区分**

Class Test.Person2 Extends %Persistent {

Property Name As %String;

Property PhoneStr As %String;

}

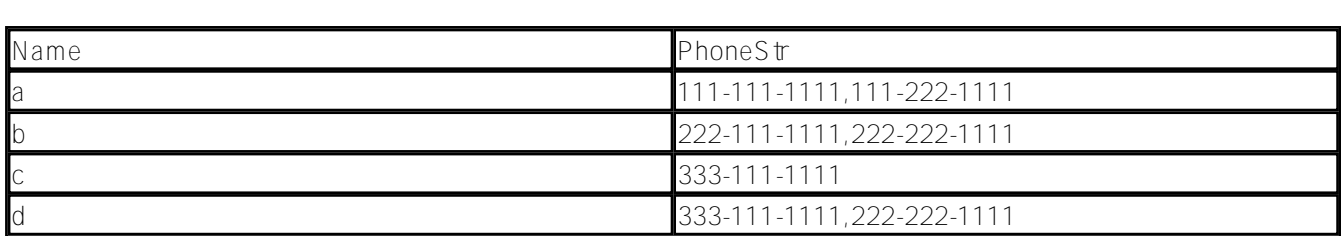

## Index idxP On PhoneStr(ELEMENTS)

```
ClassMethod PhoneStrBuildValueArray(value, ByRef array) As %Status
{
   if value="" {
     s array(0)=value
   }else{
     s list=$lfs(value,","),ptr=0
     while $listnext(list,ptr,item){
       s array(ptr)=item
     }
   }
   q $$$OK
}
```
ClassMethod propertynameBuildValueArray(value, ByRef valueArray) As %Status

- $\bullet$  value  $-$
- 

• valueArray – array array array array(key1)=value1, array(key2)=value2...

```
USER>zw ^Test.Person2D
^Test.Person2D=4
^Test.Person2D(1)=$lb("","a","111-111-1111,111-222-1111")
^Test.Person2D(2)=$lb("","b","222-111-1111,222-222-1111")
^Test.Person2D(3)=$lb("","c","333-111-1111")
^Test.Person2D(4)=$lb("","d","333-111-1111,222-222-1111")
```

```
USER>zw ^Test.Person2I
^Test.Person2I("idxP"," 111-111-1111",1)=""
^Test.Person2I("idxP"," 111-222-1111",1)=""
^Test.Person2I("idxP"," 222-111-1111",2)=""
^Test.Person2I("idxP"," 222-222-1111",2)=""
^Test.Person2I("idxP"," 222-222-1111",4)=""
^Test.Person2I("idxP"," 333-111-1111",3)=""
^Test.Person2I("idxP"," 333-111-1111",4)=""
```
 $S<sub>Q</sub>$   $S<sub>Q</sub>$   $S<sub>Q</sub>$ 

select Name from test.person2 where phonestr ['333-111-1111' select Name from test.person2 where phonestr like '%333-111-1111%'

#### $SQL$

```
select Name from test.person2 where for some %element(Phonestr) (%value = '333-111-11
11')
```
(%Value %STARTSWITH '?') (%Value [ 'a' and %Value [ 'b') (%Value in ('c','d')) (%Value is null)

## **3. 使用 %List 类型**

Class Test.Person3 Extends %Persistent

{

```
Property Name As %String;
Property PhoneList As %List;
Index idxP On PhoneList(ELEMENTS);
ClassMethod PhoneListBuildValueArray(value, ByRef array) As %Status
{
   if value="" {
     s array(0)=value
   }else{
     s ptr=0
     while $listnext(value,ptr,item){
       s array(ptr)=item
     }
   }
   q $$$OK
}
}
insert into Test.Person3 (Name,PhoneList) select 'a', $LISTBUILD('111-111-1111','111-
222-1111') 
insert into Test.Person3 (Name,PhoneList) select 'b', $LISTBUILD('222-111-1111','222-
222-1111') 
insert into Test.Person3 (Name,PhoneList) select 'c', $LISTBUILD('333-111-1111') 
insert into Test.Person3 (Name,PhoneList) select 'd', $LISTBUILD('333-111-1111','222-
222-1111') 
USER>zw ^Test.Person3D
^Test.Person3D=4
\text{Test.Person3D(1)}=\text{3lb}("", "a", \$\text{lb}("111-111-1111", "111-222-1111"))^Test.Person3D(2)=$lb("","b",$lb("222-111-1111","222-222-1111"))
^Test.Person3D(3)=$lb("","c",$lb("333-111-1111"))
\text{Test.Person3D}(4)=51b("", "d", $1b("333-111-1111", "222-222-1111"))USER>zw ^Test.Person3I
^Test.Person3I("idxP","111-111-1111",1)=""
^Test.Person3I("idxP","111-222-1111",1)=""
^Test.Person3I("idxP","222-111-1111",2)=""
^Test.Person3I("idxP","222-222-1111",2)=""
```
^Test.Person3I("idxP","222-222-1111",4)="" ^Test.Person3I("idxP","333-111-1111",3)="" ^Test.Person3I("idxP","333-111-1111",4)=""

select Name from test.person2 where for some %element(phonelist) (%value = '333-111-1 111')

# 4 List Of Array Of

propertynameBuildValueArray

```
Class Test.Person4 Extends %Persistent
{
```
Property Name As %String;

Property PhoneList As list Of %String;

Index idxP On PhoneList(ELEMENTS);

}

insert into Test.Person4 (Name,PhoneList) select 'a', \$LISTBUILD('111-111-1111','111- 222-1111') insert into Test.Person4 (Name,PhoneList) select 'b', \$LISTBUILD('222-111-1111','222- 222-1111') insert into Test.Person4 (Name,PhoneList) select 'c', \$LISTBUILD('333-111-1111') insert into Test.Person4 (Name,PhoneList) select 'd', \$LISTBUILD('333-111-1111','222- 222-1111')

```
USER>zw ^Test.Person4D
^Test.Person4D=4
\text{Test.Person4D(1)=\$1b("", "a", \$1b("111-111-1111", "111-222-1111"))}\text{Test.Person4D}(2)=51b("", "b", $1b("222-111-1111", "222-222-1111")
^Test.Person4D(3)=$lb("","c",$lb("333-111-1111"))
\text{Test.Person4D(4)=5lb("", "d", $lb("333-111-1111", "222-222-1111"))}USER>zw ^Test.Person4I
^Test.Person4I("idxP"," 111-111-1111",1)=""
^Test.Person4I("idxP"," 111-222-1111",1)=""
^Test.Person4I("idxP"," 222-111-1111",2)=""
^Test.Person4I("idxP"," 222-222-1111",2)=""
^Test.Person4I("idxP"," 222-222-1111",4)=""
^Test.Person4I("idxP"," 333-111-1111",3)=""
```
 $S$ QL

^Test.Person4I("idxP"," 333-111-1111",4)=""

select Name from test.person4 where for some %element(Phonelist) (%value = '333-111-1 111')

```
vyyy-mm-dd, hadd, hadd, hadd, hadd, hadd, hadd, hadd, hadd, hadd, hadd, hadd, hadd, hadd, hadd, hadd, hadd, hadd, hadd, hadd, hadd, hadd, hadd, hadd, hadd, hadd, hadd, hadd, hadd, hadd, hadd, hadd, hadd, hadd, hadd, hadd, 
ay函数设定保存的索引方式实现这个目的
Class Test.Person5 Extends %Persistent
{
Property Name As %String;
Property DOB As %Date;
Index idxD On (DOB(KEYS), DOB(ELEMENTS));
ClassMethod DOBBuildValueArray(value, ByRef array) As %Status
{
   if value="" {
     s array(0)=value
   }else{
     s d=$zd(value,3)
    s array('yy")=+\frac{5}{5}p(d," -", 1)s array('mm')=+\$p(d,''-',2)s array("dd") = +sp(d," -", 3) }
   q $$$OK
}
}
insert into Test.Person5 (Name,DOB) 
   select 'a', {d '2000-01-01'} union all
   select 'b', {d '2000-01-02'} union all
   select 'c', {d '2000-02-01'} union all
   select 'd', {d '2001-01-02'} union all
   select 'e', {d '2001-01-01'} union all
   select 'f', {d '2001-02-01'}
USER>zw ^Test.Person5D
^Test.Person5D=6
^Test.Person5D(1)=$lb("","a",58074)
^Test.Person5D(2)=$lb("","b",58075)
^Test.Person5D(3)=$lb("","c",58105)
^Test.Person5D(4)=$lb("","d",58441)
^Test.Person5D(5)=$lb("","e",58440)
^Test.Person5D(6)=$lb("","f",58471)
USER>zw ^Test.Person5I
\text{Test.Person5I}("idxD", "dd", 1, 1) = " "^Test.Person5I("idxD","dd",1,3)=""
^Test.Person5I("idxD","dd",1,5)=""
^Test.Person5I("idxD","dd",1,6)=""
^Test.Person5I("idxD","dd",2,2)=""
```
- ^Test.Person5I("idxD","dd",2,4)="" ^Test.Person5I("idxD","mm",1,1)=""  $\text{``Test.Person5I("idxD", "mm", 1, 2) = " "}$ ^Test.Person5I("idxD","mm",1,4)="" ^Test.Person5I("idxD","mm",1,5)="" ^Test.Person5I("idxD","mm",2,3)=""  $\text{``Test.Person5I("idxD", "mm", 2,6)} = "$ ^Test.Person5I("idxD","yy",2000,1)=""  $\text{``Test.Person5I("idxD", "yy", 2000, 2) = " "}$  $\texttt{Test.Person5I("idxD", "yy",2000,3)=" "}$  $\text{``Test.Person5I("idxD", "yy", 2001, 4) = " "}$  $\text{``Test.Person5I("idxD", "yy", 2001, 5) = " "}$  $\texttt{Test.Person5I}("idxD", "yy", 2001, 6) = " "$
- $SQL$  2

select \* from Test.Person5 where for some %element(DOB) (%key='mm' and %value = 2)

Vitaliy Serdtsev

[#InterSystems IRIS](https://cn.community.intersystems.com/tags/intersystems-iris)

**URL:**

[https://cn.community.intersystems.com/post/%E5%A6%82%E4%BD%95%E4%BF%9D%E5%AD%98%E3%80%8](https://cn.community.intersystems.com/https://cn.community.intersystems.com/post/%E5%A6%82%E4%BD%95%E4%BF%9D%E5%AD%98%E3%80%81%E6%9F%A5%E8%AF%A2-list-%E7%B1%BB%E5%9E%8B%E6%95%B0%E6%8D%AE) [1%E6%9F%A5%E8%AF%A2-list-%E7%B1%BB%E5%9E%8B%E6%95%B0%E6%8D%AE](https://cn.community.intersystems.com/https://cn.community.intersystems.com/post/%E5%A6%82%E4%BD%95%E4%BF%9D%E5%AD%98%E3%80%81%E6%9F%A5%E8%AF%A2-list-%E7%B1%BB%E5%9E%8B%E6%95%B0%E6%8D%AE)